## **Annex 1. Diagrama de Paquets**

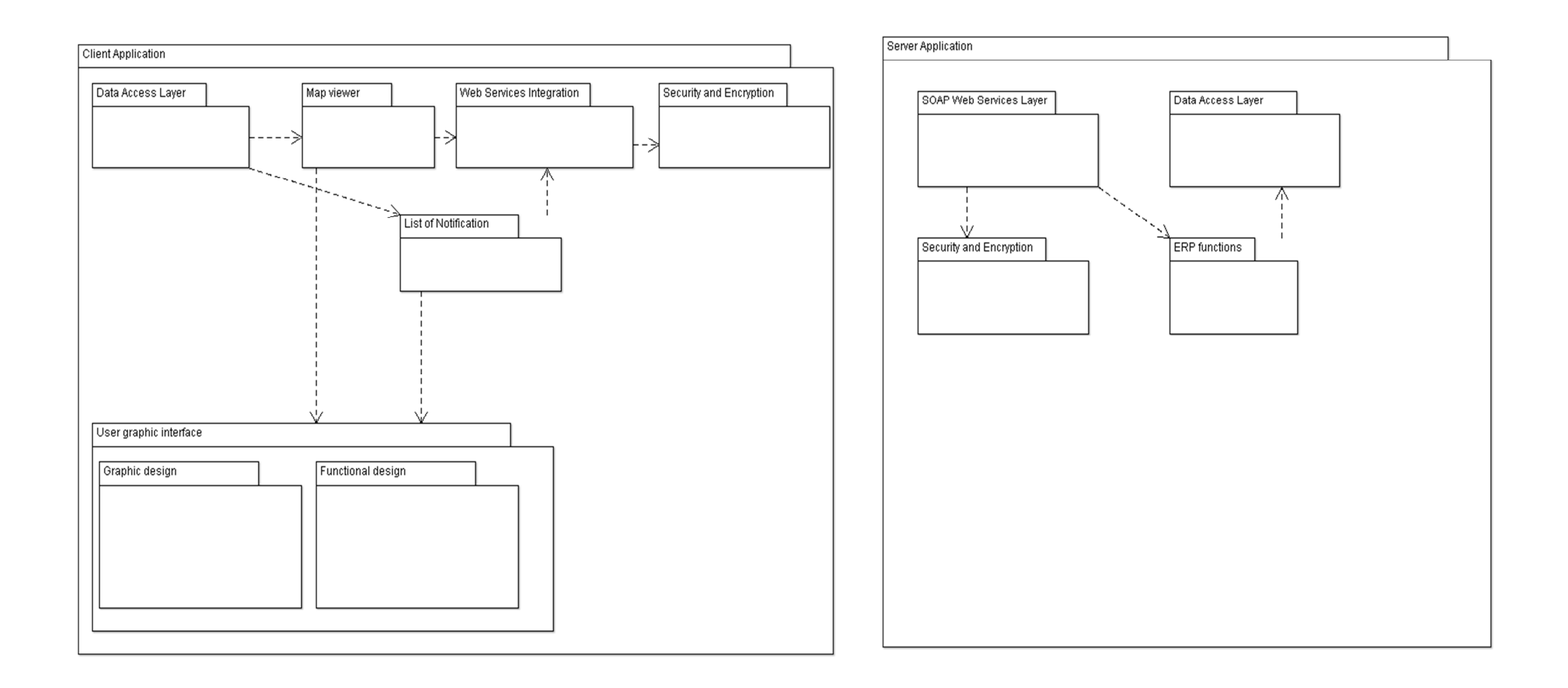

## **Annex 2. Fases del procés unificat.**

## **FASES DEL PROCÉS UNIFICAT**

Com s'ha dit, el Procés Unificat és incremental i iteratiu. El model de Jacob son, Rumbaug i Booch consta de 4 increments i de les activitats a realitzar a cada un d'ells.

Les fases del procés unificat es denominen increments o fases incrementals, en el cicle de vida iteratiu i incremental reben els següents noms:

Fase d'inici o iniciació. S'estableix la planificació del projecte.

Elaboració, s'estableix un pla pel projecte i es defineix l'arquitectura del sistema

Construcció o desenvolupament del sistema.

Transició. Implantació y entrega del sistema desenvolupat als usuaris finals.

## **El desenvolupament iteratiu**

D'una manera general es pot dir que aquest és un mètode de construcció de programari, el cicle de vida del qual està compost per un conjunt d'iteracions que tenen com a objectiu integrar versions de programari. Cada iteració es considera un subprojecte que genera productes programari més documentació associada.

D'aquesta manera, es tenen punts de verificació i control, induint un procés continu de proves. Una *iteració* és una seqüència d'activitats (o fluxos de treball) que es realitzen dins d'un pla establert, que pretén realitzar una part de la funcionalitat del projecte. Els principals fluxos de treball són: especificació de requisits, anàlisis i disseny, proves, i gestió del projecte.

Com ja he dit segueix un procés iteratiu en el sentit en que a cada fase o increment hi ha diverses iteracions. Una *iteració* representa cada cicle de desenvolupament complet, des de la captura de requisits en la fase d'anàlisi fins a la implementació i prova, que produeix com resultat el lliurament d'una versió (interna o externa) del projecte executable. Aquesta versió és un subconjunt del producte final que es va detallant en cada iteració.

Cada iteració passa a través de diversos fluxos de treball, en diferents proporcions, depenent de la fase en què es trobi. En cada iteració s'obtenen versions millorades del sistema. Cada iteració continua fins que siguin suficientment satisfactoris els diferents fluxos de treball. Després es passa a la següent iteració perfeccionant-los i aprofundint en ells.

En les primeres iteracions es desenvolupen els casos d'ús de major complexitat i amb major nivell de risc que poden afectar a l'èxit del projecte. Així, amb cada iteració, els riscos del projecte es redueixen. Al final de cada iteració s'avaluen els resultats del treball i es planifica la següent.

## **Avantatges del model iteratiu per increments:**

- Hi ha diverses oportunitats per revisar el sistema en estudi fins que sigui correcte.
- Es poden trobar errors i corregir-los.
- Adaptabilitat del desenvolupament a nous requisits o nous canvis.
- Es defineix una arquitectura sòlida en etapes primerenques del desenvolupament. L'arquitectura d'un sistema es defineix com un conjunt de components i les interaccions entre elles. D'aquesta manera aquest tipus de cicle de vida ha de ser ampliable, per la qual cosa el sistema és robust, i té facilitat de manteniment.
- Es redueixen els riscs.
- A cada moment hi ha una versió del sistema en funcionament que el client por veure com un producte funcional parcialment i que es modifica segons les necessitats i requeriments del client.

## **Fluxos de treball del procés:**

El PU consta de 9 fluxos de treball. En cada increment o fase incremental s'executa part d'aquests fluxos de treball, variant el pes de cadascun d'ells en cada increment.

## A) Fluxos de treball bàsics, relatius als aspectes tècnics del desenvolupament:

- 1. Modelatge de negoci: descriu l'estructura i la dinàmica de l'empresa.
- 2. Requisits: Fa referència al flux de treball de requisits.
- 3. Anàlisi i disseny: flux de treball d'anàlisi i flux de treball de disseny.
- 4. Implementació: flux de treball d'implementació.
- 5. Proves: flux de treball de proves.

6. Desplegament: Flux de treball de desplegament. Cobreix la configuració del sistema entregable.

B) Fluxos de treball relatius als aspectes d'administració i gestió del projecte:

Els fluxos de treball són els més importants i els que es consideren fonamentals. Dins de cada flux de treball del procés hi ha un conjunt d'artefactes i activitats relacionades.

Alguns fluxos de treball del procés defineixen connexions entre els artefactes.

7. Gestió de configuracions: controla els canvis i manté la integritat dels artefactes del projecte .

8. Gestió del projecte: descriu estratègies de treball en un procés iteratiu.

9. Entorn. Cobreix la infraestructura necessària per a desenvolupar un sistema.

## **Annex 3. Planificació i relació d'activitats**

#### **Diagrama de Gantt**

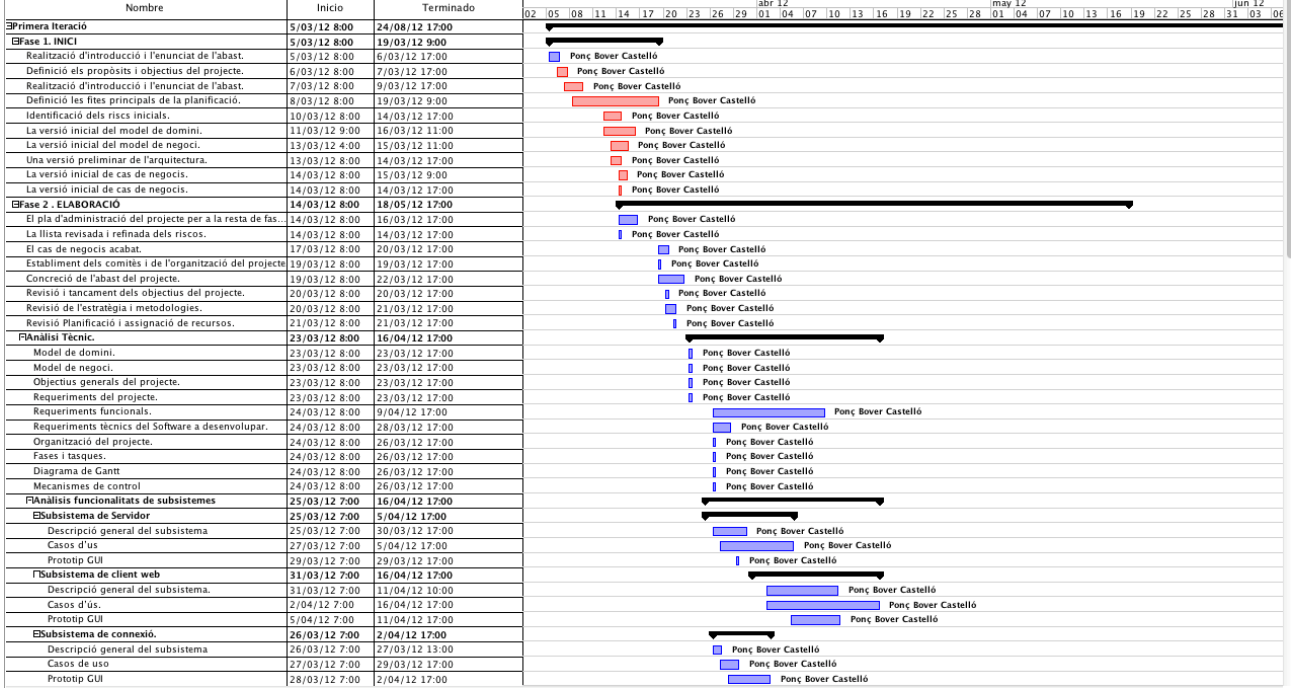

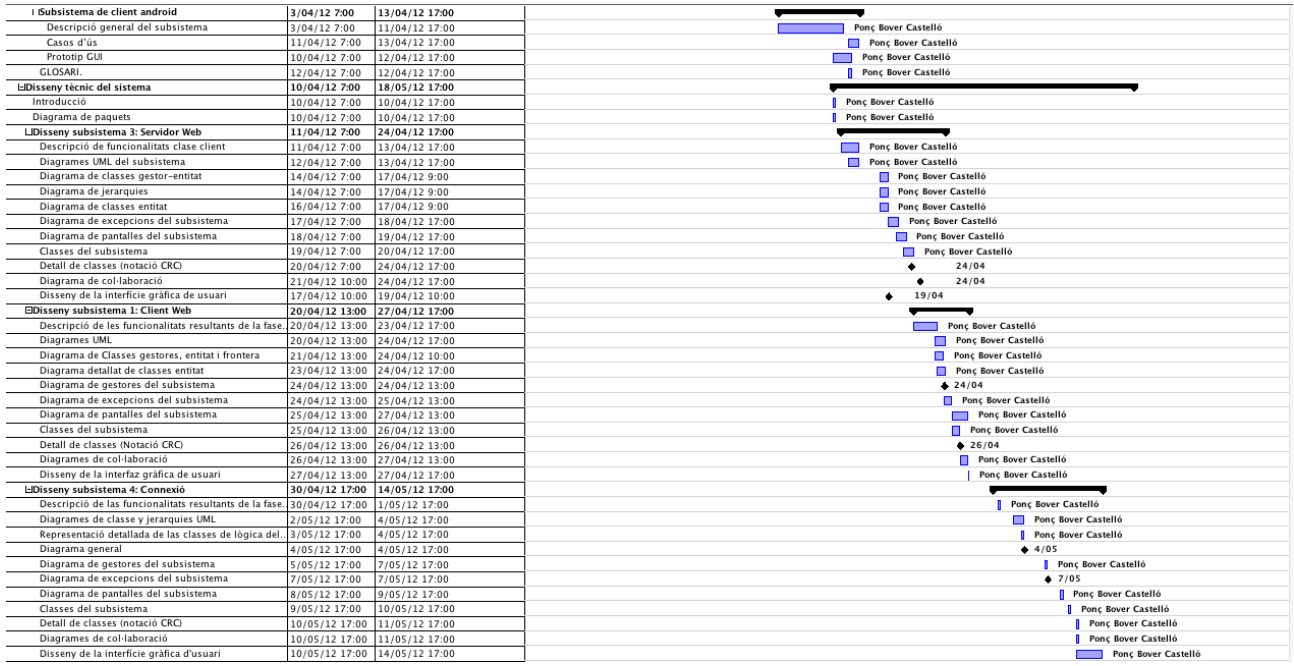

## Fase 1. INICI

Tasques:

- Realització d'introducció i l'enunciat de l'abast.
- Definició els propòsits i objectius del projecte.
- Definició l'estratègia i metodologies.
- Definició les fites principals de la planificació.
- Identificació dels riscs inicials.
- La versió inicial del model de domini.
- La versió inicial del model de negoci.
- La versió inicial del model dels artefactes dels requisits (diagrama de casos d'usos).
- Una versió preliminar dels artefactes de l'anàlisi.
- Una versió preliminar de l'arquitectura.
- La llista inicial dels riscos.
- El pla de treball per a la fase següent.
- La versió inicial de cas de negocis.

## Fase 2 . ELABORACIÓ

Tasques:

- Anàlisi Tècnic.
	- Model de domini.
	- Model de negoci.
	- Objectius generals del projecte.
	- Requeriments del projecte.
	- Requeriments funcionals.
	- Requeriments tècnics del Software a desenvolupar.
	- Organització del projecte.
	- Fases i tasques.
	- Diagrama de Gantt
	- Mecanismes de control
	- Anàlisis funcionalitats de subsistemes
	- Subsistema de client web
		- Descripció general del subsistema.
		- Casos d'ús.
		- Prototip GUI
	- Subsistema de client android
		- Descripció general del subsistema
		- Casos d'ús
		- Prototip GUI
	- Subsistema de Servidor
		- **E** Descripció general del subsistema
		- Casos d'us
		- Prototip GUI
	- Subsistema de connexió.
		- Descripció general del subsistema
		- Casos de uso
		- Prototip GUI
	- GLOSARI.
- Disseny tècnic del sistema
	- Introducció
	- Diagrama de paquets
	- Disseny subsistema 1: Client Web
	- Descripció de les funcionalitats resultants de la fase de especificació.
- Diagrames UML
- Diagrama de Classes gestores, entitat i frontera
	- Diagrama detallat de classes entitat
	- Diagrama de gestores del subsistema
- Diagrama de excepcions del subsistema
- Diagrama de pantalles del subsistema
- Classes del subsistema
- Detall de classes (Notació CRC)
- Diagrames de col·laboració
- Disseny de la interfaz gràfica de usuari
- Disseny subsistema 2: Client Android
	- Descripció de las funcionalitats resultants de la fase de especificació
	- Diagrames de classe y jerarquies UML
	- Diagrama de Classes gestores, entitat i frontera.
	- Diagrama detallat de classes entitat
	- Diagrama de gestores del subsistema
	- Diagrama de excepcions del subsistema
	- Diagrama de pantalles del subsistema
	- Classes del subsistema
	- Detall de classes (notació CRC)
	- Diagrames de col·laboració
	- Disseny de la interfície gràfica d'usuari
- Disseny subsistema 3: Servidor Web
	- Descripció de las funcionalitats resultants de la fase de especificació
	- Diagrames UML del subsistema
	- Diagrama de classes gestor-entitat
	- Diagrama de jerarquies
	- Diagrama de classes entitat
	- Diagrama de excepcions del subsistema
	- Diagrama de pantalles del subsistema
	- Classes del subsistema
	- Detall de classes (notació CRC)
	- Diagrama de col·laboració
	- Disseny de la interfície gràfica de usuari
- Disseny subsistema 4: Connexió
	- Descripció de las funcionalitats resultants de la fase de especificació
	- **EXEC** Diagrames de classe y jerarquies UML
	- Representació detallada de las classes de lògica del negocio
	- Diagrama general
	- Diagrama de gestores del subsistema
	- Diagrama de excepcions del subsistema
	- Diagrama de pantalles del subsistema
	- Classes del subsistema
	- Detall de classes (notació CRC)
	- Diagrames de col·laboració
	- Disseny de la interfície gràfica d'usuari
- Persistència
- Descripció de atributs
- Diagrama ER
- Transformació del modelo ER al modelo relacional
- Creació de la base de dades
- Classes del sistema
- Relació de classes Reutilització
- Llibreria de components
- Java
- Annexes
- Una versió revisada de l'arquitectura.
- La llista revisada i refinada dels riscos.
- El pla d'administració del projecte per a la resta de fases.
- El cas de negocis acabat.
- Establiment dels comitès i de l'organització del projecte.
- Concreció de l'abast del projecte.
- Revisió i tancament dels objectius del projecte.
- Revisió de l'estratègia i metodologies.
- Planificació i assignació de recursos.
- Avaluació i revisió del disseny conceptual de la solució global i aprovació.

## Fase 3. CONSTRUCCIÓ (EXECUCIÓ DEL PROJECTE)

- Revisió d'Anàlisi de requisits, si cal.
- Revisió disseny tècnic Sistema Servidor Prototip 1.
- Desenvolupament Sistema Servidor Prototip 1
- Desenvolupament Subsistema seguretat servidor: Autenticació i autorització.
- Realització del test de proves unitaris Sistema Servidor Prototip 1.
- Realització del test d'integració final Sistema Servidor Prototip 1.
	- Revisió disseny tècnic Subsistema Portal Web
	- Desenvolupament Subsistema Portal Web
	- Realització del test de proves unitaris Portal Web Prototip 1.
- Realització del test d'integració final Portal Web Prototip 1.
- Realització de documentació d'ajuda a l'usuari final i manuals d'usuari Portal Web Prototip 1
- Realització de manual d'instal·lació Portal Web Prototip 1
- Realitzar formació als usuaris clau Portal Web Prototip 1
- Realització de proves als usuaris clau Portal Web Prototip 1
- Revisió disseny tècnic Subsistema Connexió
- Realització desenvolupament Subsistema Connexió
- Realització del test de proves unitaris Subsistema Connexió
- Realització del test d'integració final Portal Subsistema Connexió
- Realització de manual d'instal·lació i/o configuracions del Subsistema Connexió
	- Revisió disseny tècnic subsistema dispositiu mòbil Prototip 1.
	- Desenvolupament tècnic subsistema dispositiu mòbil Prototip 1
	- Realització del test de proves unitaris subsistema dispositiu mòbil Prototip 1.
	- Realització del test d'integració final subsistema dispositiu mòbil Prototip 1.
	- Realització de documentació d'ajuda a l'usuari final i manuals d'usuari de dispositiu mòbil Prototip 1.
	- Realització de manual d'instal·lació dispositiu mòbil Prototip 1.
	- Realitzar formació usuaris clau dispositiu mòbil Prototip 1.

## Fase 4. TRANSICIÓ (ENGEGADA DE L'APLICATIU I SEGUIMENT)

• L'atenció a l'usuari/ària final.

- Monitorització.
- Preparar presentació del projecte
- Prepara pla formació usuaris finals
- Planificació de posada a cap.
- Planificació del protocol pel suport a l'usuari final.
- Aprovació plans de comunicació
- Realització de quadres de comandament
- Realització d'informes estadístics
- Vetllar per l'estàndard de qualitat marcat pels indicadors i la seva configuració.

## **Annex 4. Equip de treball.**

## **Components de l'equip de treball:**

## **Cap de projecte**

- És la persona responsable de la definició i execució del projecte.
- Forma part del comitè de Direcció del projecte.
- El/la Promotor/a del projecte comunica directament els objectius i visions a llarg termini de l'empresa.

És la figura empresarial que impulsa el projecte.

## **Promotor/a**

- El/la Promotor/a del projecte comunica directament els objectius i visions a llarg termini de l'empresa.
- És la figura empresarial que impulsa el projecte.

## **Consultor/a sènior**

- És el personal tècnic responsable del disseny i implementació de la solució tècnica.
- Forma part del comitè de seguiment del projecte.

## **Components**

**Ponç Bover** 

## **Funcions**

## **Cap de projecte**

- Ajuda a definir els objectius i l'abast del projecte.
- Defineix la metodologia a seguir i els processos de control de qualitat del projecte.
- Elabora la planificació detallada del projecte, emfatitzant les fites principals.
- Gestiona els riscs del projecte i, si és el cas, ho comunica al Comitè Direcció.
- Dirigeix l'equip tècnic que executa del projecte.
- Preveu de forma activa les desviacions del projecte i, si és el cas, ho comunica al Comitè Direcció.
- Gestiona el pressupost del projecte per no incórrer en desviacions.
- Coordina les tasques a realitzar en cadascuna de les fases.

## **Promotor**

- Promou el projecte a nivell global.
- És el responsable últim del projecte i té capacitat per prendre decisions en el compliment de les principals responsabilitats.
- Té la última paraula pel que fa a la definició de prioritats, aprovació de l'abast del projecte i aprovació final del projecte.
- Allà on es presenta qualque tipus de conflicte no resolt a instàncies inferiors, el o la promotora està capacitat o capacitada per a negociar i oferir una possible

solució.

Té la última paraula pel que fa al pressupost.

## **Consultor sènior**

- Dissenya la solució tècnica.
- **Implementa la solució tècnica.**
- Realitza el primer nivell de proves unitaris i d'integració de la solució.
- Genera la documentació tècnica del projecte.

## **Consultor/a junior / Dissenyador/a gràfic/a**

- És el personal tècnic que ajuda al consultor/a sènior.
- Forma part del comitè de seguiment del projecte.

## **Components**

• Ponc Bover

## **Funcions**

- Ajuda a dissenyar la solució tècnica.
- Ajuda a implementar la solució tècnica.
- Ajuda a realitzar el primer de proves nival unitaris i d'integració de la solució.
- Genera la documentació tècnica del projecte.

## **Usuari/ària clau / Usuari/ària de suport / Comunicació i Màrqueting**

- És el braç executor del responsable de negoci.
- Treballa amb els consultors/res des del inici del projecte.
- Té una dedicació propera al 100% al projecte.
- Coneix els processos de negoci de la seva competència.
- Dins l'àmbit del projecte depèn organitzativament tant de la persona Responsable de negoci com del/la Cap de Projecte.
- És l'enllaç amb les persones usuàries finals, de les quals obté requeriments específics més detallats dels processos de negoci i als que forma per a la posada en marxa de la solució.
- Esdevé en la figura clau per donar suport post-projecte a la seva àrea funcional de competència.

## **Components**

**Ponç Bover** 

## **Funcions**

- Aporta a l'equip tècnic tota la informació necessària respecta als processos de negoci.
- Assumeix l'intercanvi de la propietat del Projecte des de l'inici d'aquest.
- Elabora la documentació funcional del projecte.
- Comunica al Responsable de negoci o al Cap de projecte les possibles desviacions de projecte.
- Valida la funcionalitat de la solució tècnica.
- Defineix i executa el test de proves a nivell unitari i d'integració.
- Valida la funcionalitat de la solució tècnica.
- Realitza els manuals d'usuari final.
- Realitza el traspàs de coneixements necessari als usuaris finals.
- Dóna suport eficaç als usuaris finals després de la posta en marxa de la solució.
- Ser l'interlocutor, durant i després del projecte, entre els usuaris finals i l'equip tècnic.

## **ÒRGANS:**

**Comitè de direcció.** És la màxima autoritat en la gestió del projecte.

## **Funcions**

- Marca les línies estratègiques del projecte.
- Supervisa l'organització del projecte.
- Lidera la gestió del canvi dins de l'organització.
- Fa el seguiment del projecte pel que fa a terminis i a recursos.
- Controla el progrés del projecte.
- Pren decisions de les qüestions no resoltes en altres instàncies.
- Aprova els productes a lliurar en cadascuna de les fases del projecte.
- Promociona el projecte.

## **Planificació**

Reunió mensual o a proposta del comitè de seguiment.

## **Integrants**

Sr. Promotor . Cap de projecte. Tècnic comunicació i Màrqueting

**Comitè de seguiment.** És l'òrgan de gestió operatiu del projecte.

## **Funcions**

- Controla l'evolució de la planificació del projecte.
- Supervisa la qualitat dels subproductes i de la solució final.
- Controla l'organització dels recursos.
- Identifica i gestiona els riscs.
- Identifica i gestiona les desviacions produïdes.
- Dona el vistiplau als productes a lliurar i ho eleva al Comitè de Direcció.

• Elevar al Comitè de Direcció totes aquelles qüestions i decisions que consideri oportunes.

## **Planificació**

Reunió quinzenal

## **Integrants**

Sr. Promotor . Cap de projecte. Consultor sènior

**Comitè tècnic de desenvolupament.** És l'òrgan de gestió tècnica del projecte.

## **Funcions**

- Controla l'evolució de la planificació del projecte.
- Controla al més baix nivell el seguiment del desenvolupament de la solució.
- Controla al més baix nivell la qualitat del programari desenvolupat.
- Identifica i gestiona els riscs en el desenvolupament.
- Identifica i gestiona les desviacions produïdes en el desenvolupament del programari.
- Dóna el vistiplau als productes a lliurar i ho eleva al Comitè de Seguiment.
- Elevar al Comitè de Direcció de seguiment totes aquelles qüestions i decisions que consideri oportunes.

## **Planificació**

Reunió setmanal

En cas d'urgència, es podrà reunir amb total flexibilitat per casos puntuals i de màxima urgència o bloqueig en el desenvolupament.

## **Integrants**

Consultor sènior.

Consultor Junior / Dissenyador Gràfic.

# **Annex 5. Cronograma. Temporalització del projecte.**

Primera Iteració Anàlisi / Diseny

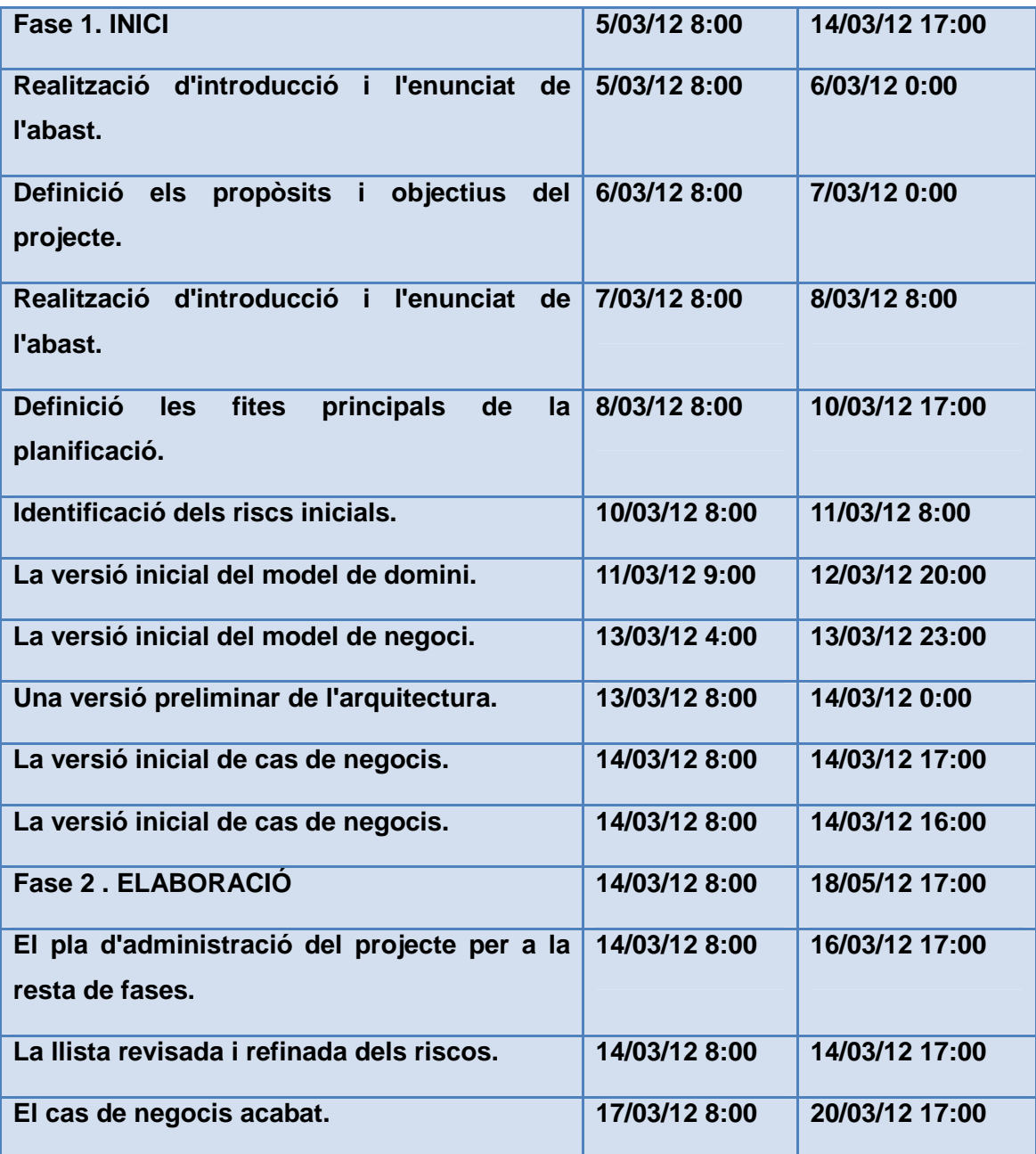

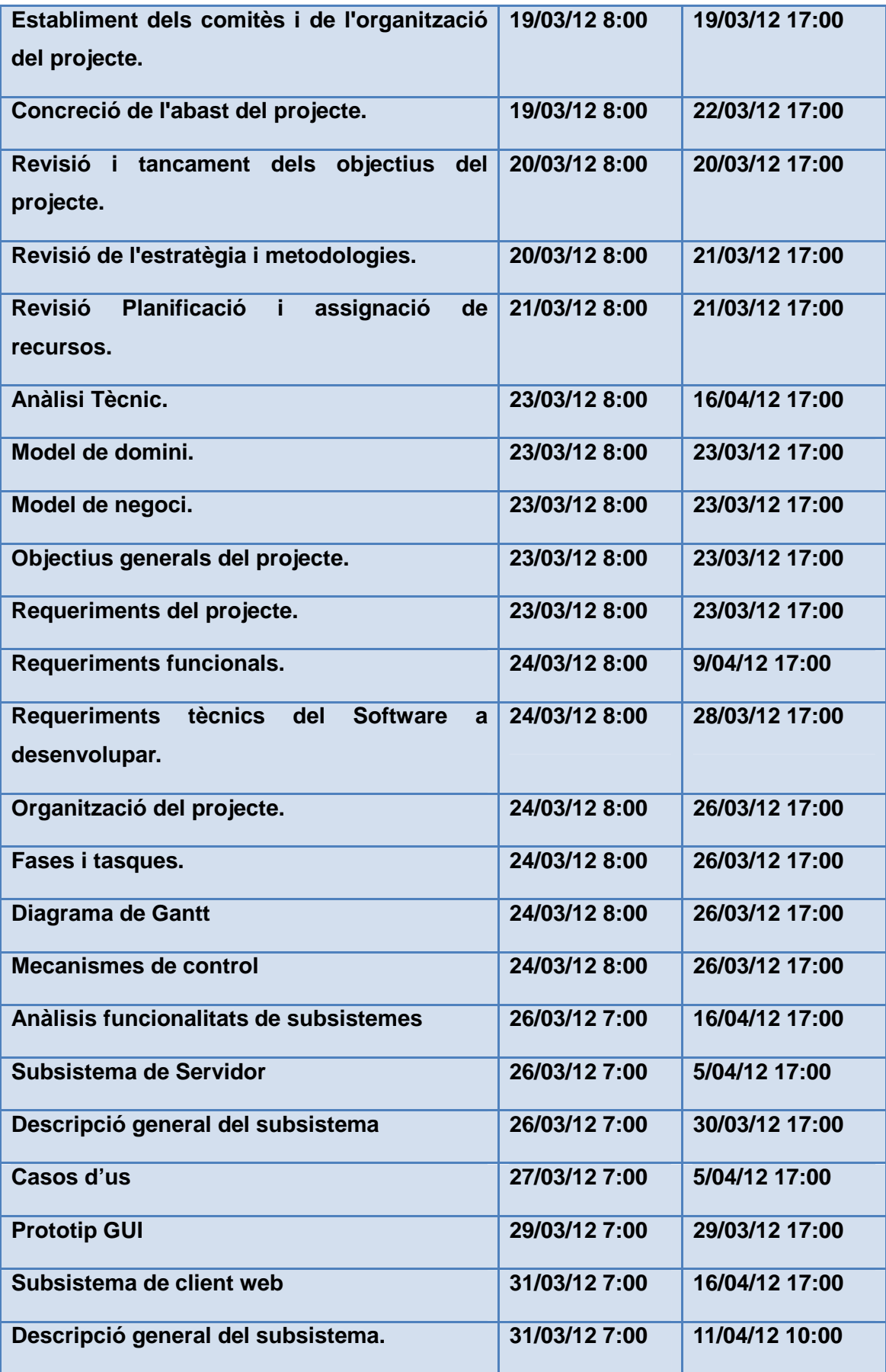

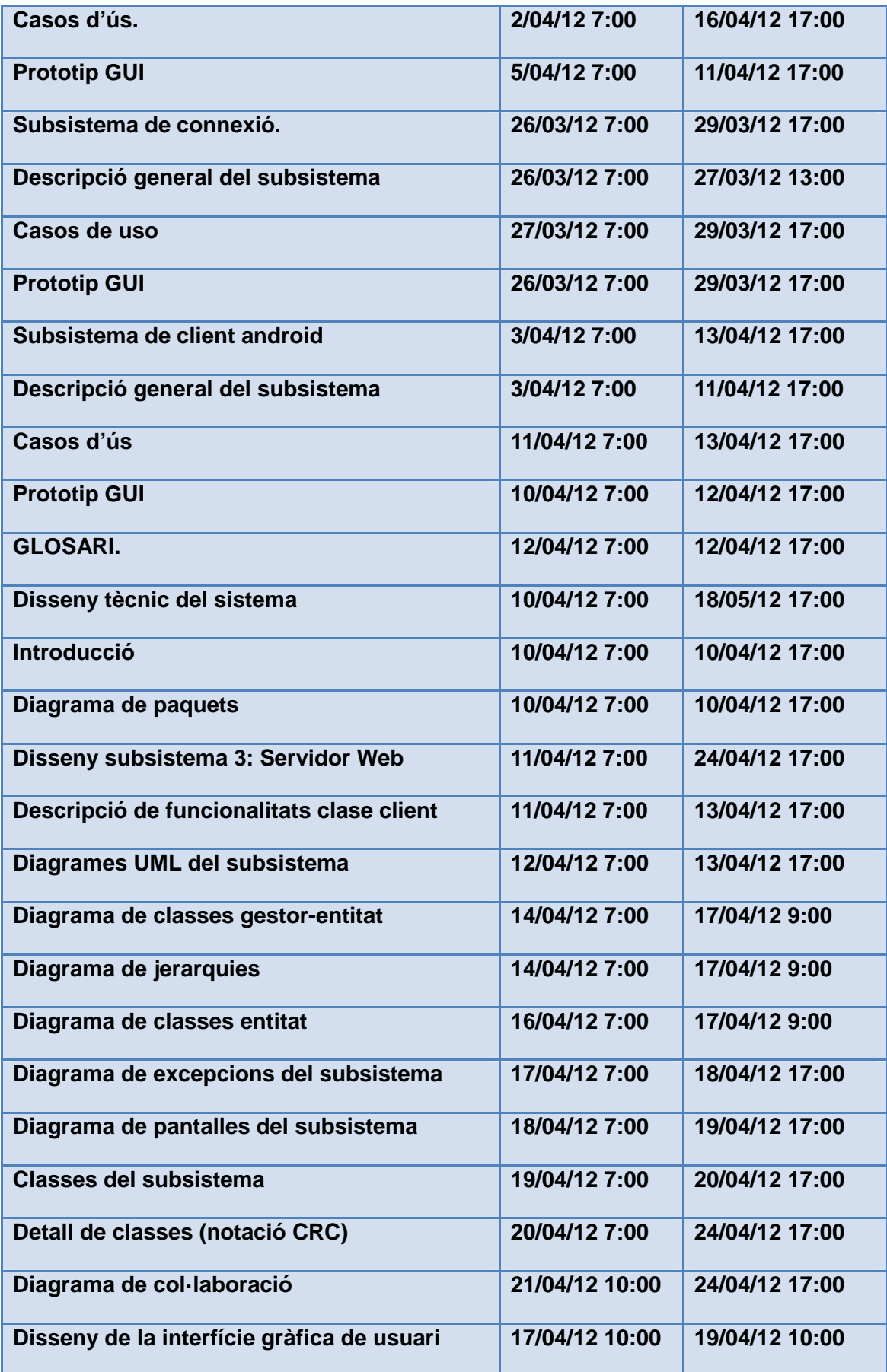

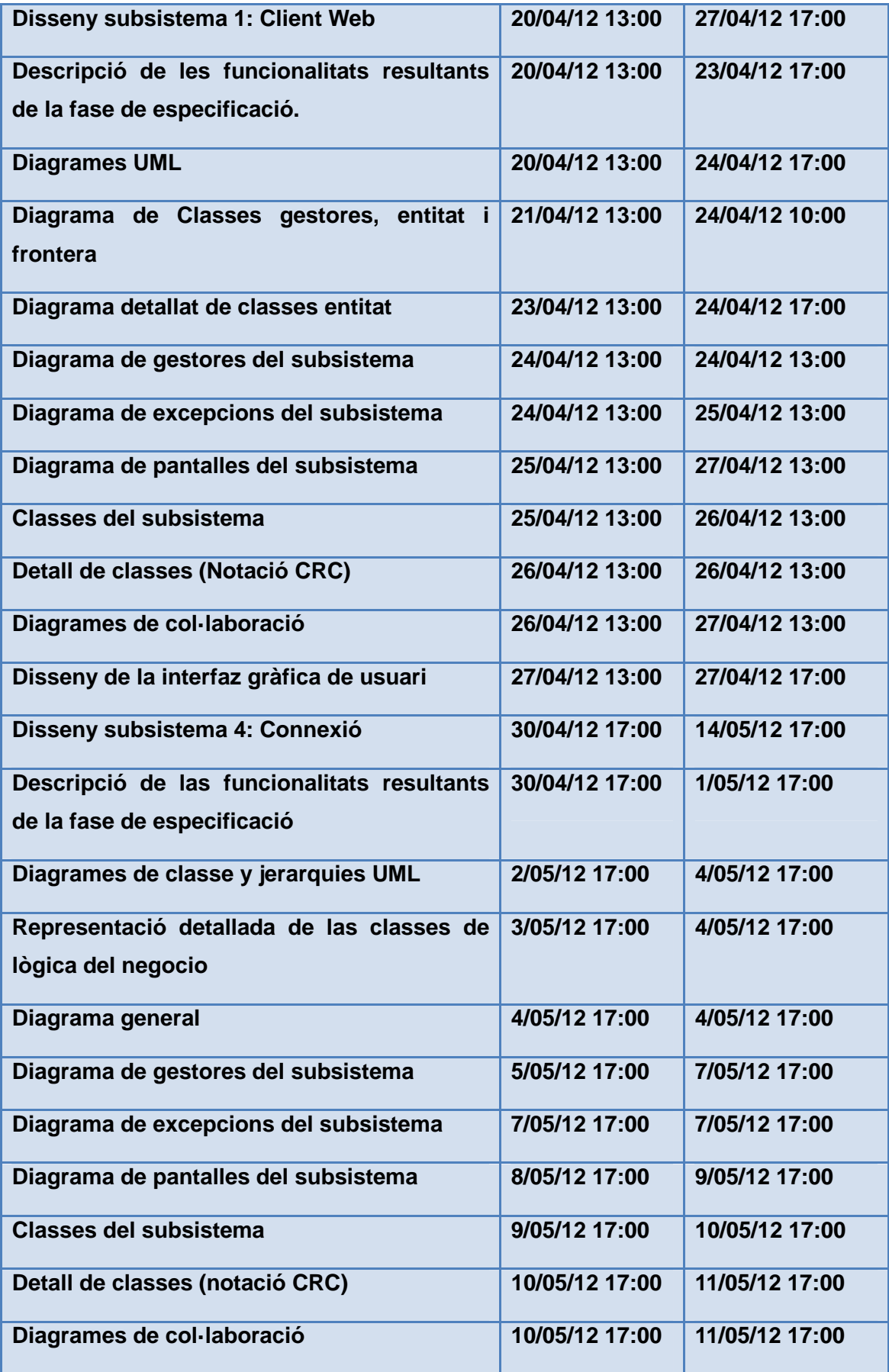

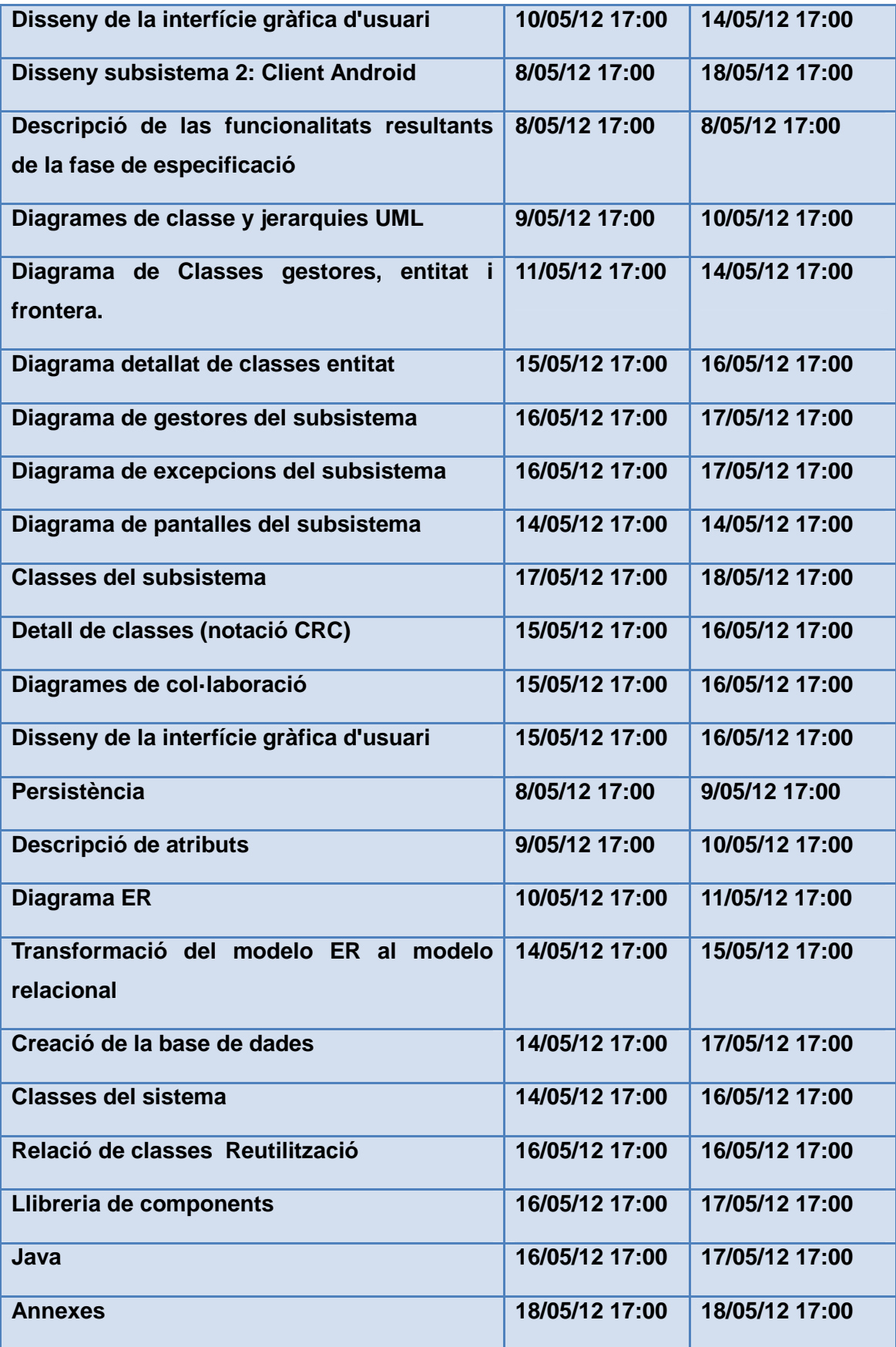

## **Annex 6. Avaluació**

#### **Avaluació de les necessitats**

El triomf de la nostra aplicació ha de partir de la satisfacció de les necessitats de la ciutadania, la qual hem de conèixer en profunditat per tal de poder dissenyar el projecte més adient per a millorar aquesta realitat i satisfer-ne les necessitats.

Hem de determinar i argumentar la necessitat d'intervenir en l'àmbit en el qual ens proposem ubicar el nostre projecte.

Tenint en compte que per a la creació de la idea, la fonamentació i justificació de la nostra eina hem tingut en compte les necessitats actuals de la societat, hauríem de contemplar com a part principal l'avaluació d'aquestes necessitats sorgides i plantejades inicialment.

## **Avaluació de la implementació**

Un dels aspectes bàsics del projecte és posar-lo en pràctica seguint les passes previstes en la planificació i seguint la metodologia proposada. L'avaluació de la implementació consisteix a esbrinar si el projecte aconsegueix el efectes desitjats i si funciona d'acord amb el disseny previ.

## **Avaluació de la cobertura**

L'avaluació de cobertura ens ajudarà a analitzar fins a quin punt el projecte arriba a la població objecte del mateix.

Es tracta de calcular la taxa de cobertura (el percentatge de la població objecte afectada pel programari), però també cal analitzar si hi ha desviació en la cobertura i realitzar una anàlisi de les barreres i de l'accessibilitat del projecte (és possible que el projecte només arribi a una part de la població objecte, que també arribi a persones que no formen part de la població objecte o que només arribi a una part de la població objecte que tingui determinades característiques).

En aquest tipus d'avaluació és clau l'anàlisi de l'accessibilitat del projecte analitzat:

- El coneixement del mateix per part de la població objecte.
- L'accessibilitat física.
- L'acceptació del programa (capacitats i habilitats TIC, motivacional i econòmica).

#### **Monitorització i seguiment del programa**

Inclou els distints tipus d'avaluacions (de procés, de desenvolupament, del producte, de qualitat...) Es tractaria de fer una avaluació continuada del projecte des de la mateixa gestió del projecte (des de l'interior), mitjançant la recollida d'informació continuada amb l'objectiu de gestionar-lo i dirigir-lo adequadament.

Aquest tipus d'avaluació requereix:

- Determinar el tipus d'informació (en forma d'indicadors) a recollir per a l'avaluació que es vol dur a terme.
- Elaborar un sistema d'informació generalment informatitzat que reculli amb la periodicitat desitjada els indicadors esmentats.
- L'anàlisi periòdic de la informació per tal d'avaluar la productivitat del personal tècnic, la qualitat de l'aplicació, etc.

## **Avaluació dels resultats**

Aquest tipus d'avaluació coincideix amb la que se basa en els objectius i es basa en l'anàlisi del grau en què el projecte dissenyat i portat a la pràctica aconsegueix els resultats desitjats i esperats. També es poden avaluar els resultats no esperats o no desitiats.

## **Avaluació d'impacte**.

Mentre que l'avaluació de resultats tracta d'establir quins són els resultats del projecte sobre la població objecte o més concretament sobre els usuaris/beneficiaris del projecte, en l'avaluació d'impacte es tracta d'analitzar els efectes del programa sobre una població més àmplia: la comunitat o poble, persones associades als usuaris, etc.

Això vol dir tenir en compte tots els efectes que pot tenir el projecte, fins i tot els previstos i no previstos sobre una població més àmplia que la població objecte del projecte. Malgrat tot, cal insistir que si l'avaluació es duu a terme tenint en compte tots els possibles efectes del projecte (tant els previstos com els no previstos), l'avaluació de resultats i la d'impacte conformarien un únic tipus d'avaluació.

## **Avaluació econòmica**

 Aquest tipus d'avaluació es basa en el cost del programa en relació als resultats que pot aconseguir. En els projectes socioeducatius l'avaluació econòmica presenta certes dificultats a l'hora de quantificar-ne els resultats, és per això que generalment s'utilitza més l'anàlisi cost/efectivitat o cost/utilitat que no l'anàlisi cost/benefici.

Cal destacar, no obstant, que per realitzar una avaluació econòmica eficient prèviament s'ha d'haver realitzat una avaluació de resultats.

A mena d'exemple proposem aquests indicadors. Es tractaria de crear una eina que ens pogués ajudar a informatitzar la informació per a poder gestionar-la posteriorment i fer-ne ús per a millorar els aspectes més destacables. Així mateix, aclarir, que aquests indicadors seran els que formaran part del nostre pla d'avaluació.

## De l'avaluabilitat

- Precisió de la capacitat de definir el projecte per part dels tècnics.
- Precisió de la capacitat d'identificar el projecte per part dels usuaris.
- Precisió de la capacitat de definir els objectius i els efectes esperats per part dels tècnics.
- Nombre d'indicadors d'avaluació de la intervenció per a cada una de les tipologies.

## Avaluació de la implementació

- Capacitat de previsió (el contrari del funcionament amb urgències).
- Grau de dificultat en l'accés a la informació necessària per prendre decisions.
- Disponibilitat dels estris de gestió requerits.
- Grau d'acompliment de les activitats i actuacions previstes.

## Avaluació de la cobertura

- Anàlisi de la cobertura: determinar les taxes de cobertura sobre:
- Població objecte.
- Població de la zona

En el numerador dels indicadors es poden incloure diferents alternatives:

- Usuaris en un determinat període.
- Nous usuaris del període.

En el denominador hem de situar sempre la població objecte, però en cas que no es

conegui amb exactitud, es pot posar una estimació partint de la població de la zona.

- Perfil de l'usuari segons les variables de sexe, edat, ocupació...
- Anàlisi especial del volum i característiques (perfil) de:
- Usuaris en un determinat període.
- Nous usuaris del període.
- Accessibilitat al Centre/Programa/Servei.
- Grau de coneixement i informació sobre el mateix.
- Grau d'accessibilitat quant a: horari, durada, lloc/s, preu, ...
- Actitud dels usuaris respecte al Centre/Servei (distància/accessibilitat psicològica).
- Anàlisi de la demanda (demanda sol·licitada/concedida).
- Autonomia de l'usuari, possibilitat d'apropiació de: producte, lloc, materials, temps, ...
- Satisfacció de necessitats o de demandes expressades per l'usuari.
- Satisfacció quant al producte (contingut del producte) i mètode emprat (o organització de l'accés al producte).

## Monitorització i seguiment del programa

## Indicadors d'esforç

Recursos humans:

- Volum.
- Qualificació.
- Hores de dedicació segons el tipus d'activitat.
- Estatus jurídic del personal.

## Recursos materials:

- Equipament i instal·lacions.
- Financers.

## Indicadors de procés

- Nombre i tipus d'activitats desenvolupades.
- Distribució del temps i del treball.
- Activitats directes i activitats indirectes.
- Activitats realitzades segons el sector d'atenció i d'intervenció realitzada.

## Indicadors de productivitat

- Activitats directes i activitats indirectes.
- Ràtio d'usuaris atesos i d'usuaris nous per professional.
- Ràtio total d'usuaris per professional.
- Nombre d'usuaris que acaben el projecte en relació als usuaris que l'han iniciat.

## Avaluació de la qualitat de l'atenció

- Temps de dedicació a cada usuari per part dels professionals:
- Temps dedicat a gestions.
- Temps dedicat a l'atenció o tracte amb l'usuari.
- Mitjana de temps dedicat a entrevistes o reunions amb usuaris.
- Temps mitjà d'espera per poder utilitzar el servei/programa.
- Temps mitjà de durada de la tramitació de la demanda.
- Nombre de papers/documents exigits als usuaris.
- Satisfacció de l'usuari amb el servei/programa.

## Avaluació dels resultats

- S'ha solucionat el problema.
- S'han assolit els objectius plantejats.
- Quants usuaris han millorat la seva situació respecte a l'inici del projecte.
- Quants usuaris han empitjorat respecte a la seva situació a l'inici del projecte.
- Grau d'adaptació a les necessitats detectades i a la demanda formulada.

## Avaluació d'impacte

- Rendibilitat ciutadana: afavoriment de la participació, de la implicació en problemàtiques.
- Contactes amb institucions, associacions.
- Hi ha hagut repercussions sobre altres grups ciutadans.
- Ha tingut repercussió social a nivell de mitjans de comunicació.
- Creació o no d'una opinió pública favorable al projecte.

## Avaluació econòmica

- Nombre d'usuaris.
- Nombre d'hores d'ús del servei.
- Nombre d'unitats del servei.
- Cost/hora.
- Cost/unitat servei.
- Costos de la infraestructura general (repercussió proporcional als diversos serveis posats en marxa al llarg d'un període determinat).

#### **Annex 8. Revisió de la Planificació.**

Degut a la reorganització soferta pels subsistemes prel·liminars indicats al pla de treball el projecte s'ha reformulat i per tant, s'ha produit un canvi als subsistemes i són els següents:

En els subsistemes prel·liminars es van estructurar les funcionalitats en quatre grans subsistemes: subsistema ClientWeb; Subsistema Servidor; subsistema Connexió i subsistema ClientAndroid.

Amb la finalitat de redistribuir les funcionalitats i/o casos d'ús requeritsd'una manera en que l'aplicació pugui crèixer i degut a que es considera que és més operatiu, les funcionalitats s'han redistribuït de la següent manera: Subsistema de Manteniment, subsistema de connexió (capa d'integració); Subsistema de Flux i Subsistema de llistats i estadístiques.

En un primer moment, en el pla de treball es va indicar que dins el document d'anàlisi hi hauria un apartat que mostraria un disseny gràfic prel·liminar del prototip de la GUI que pels riscos detectats haurà de formar part del disseny tècnic. Tot i que s'ha de destacar que tècnicament s'hauria de dissenyar un esborrany prototip de la GUI en la primera etapa per a poder validar juntament amb els usuaris si acompleix amb els requeriments desitjats per la futura l'aplicació. El factor principal que ha fet que s'hagi hagu de modificar el disseny és la manca de temps.

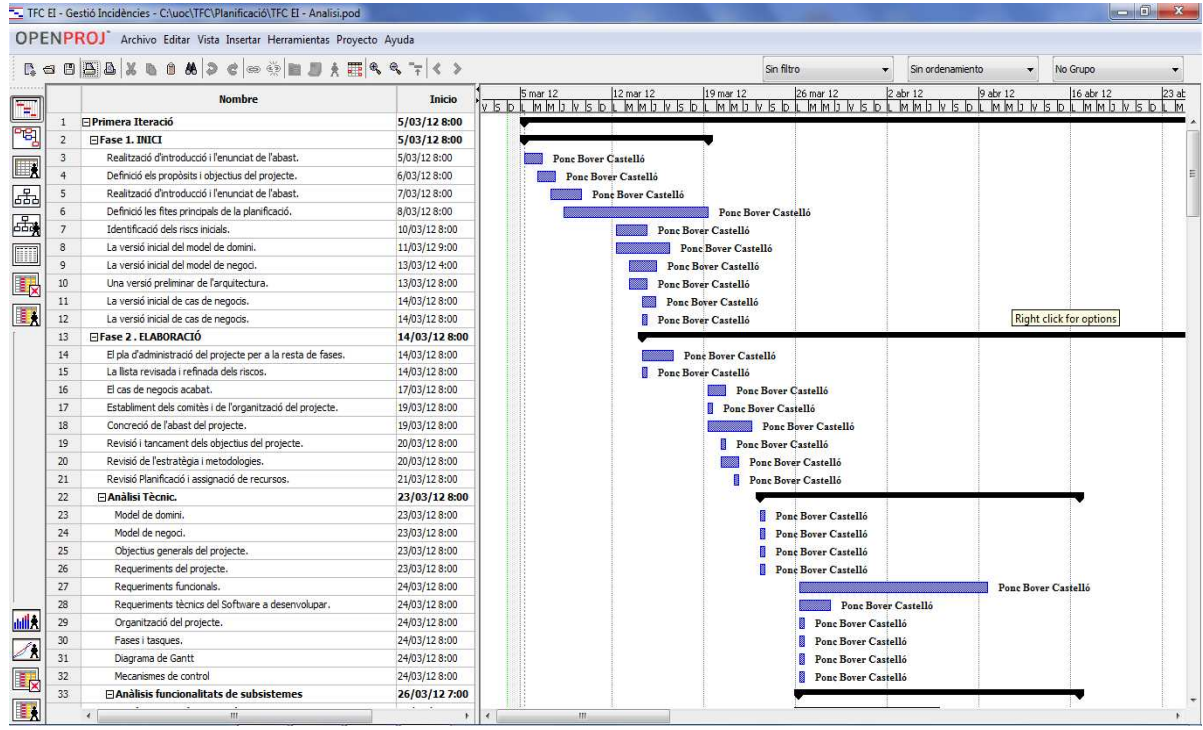

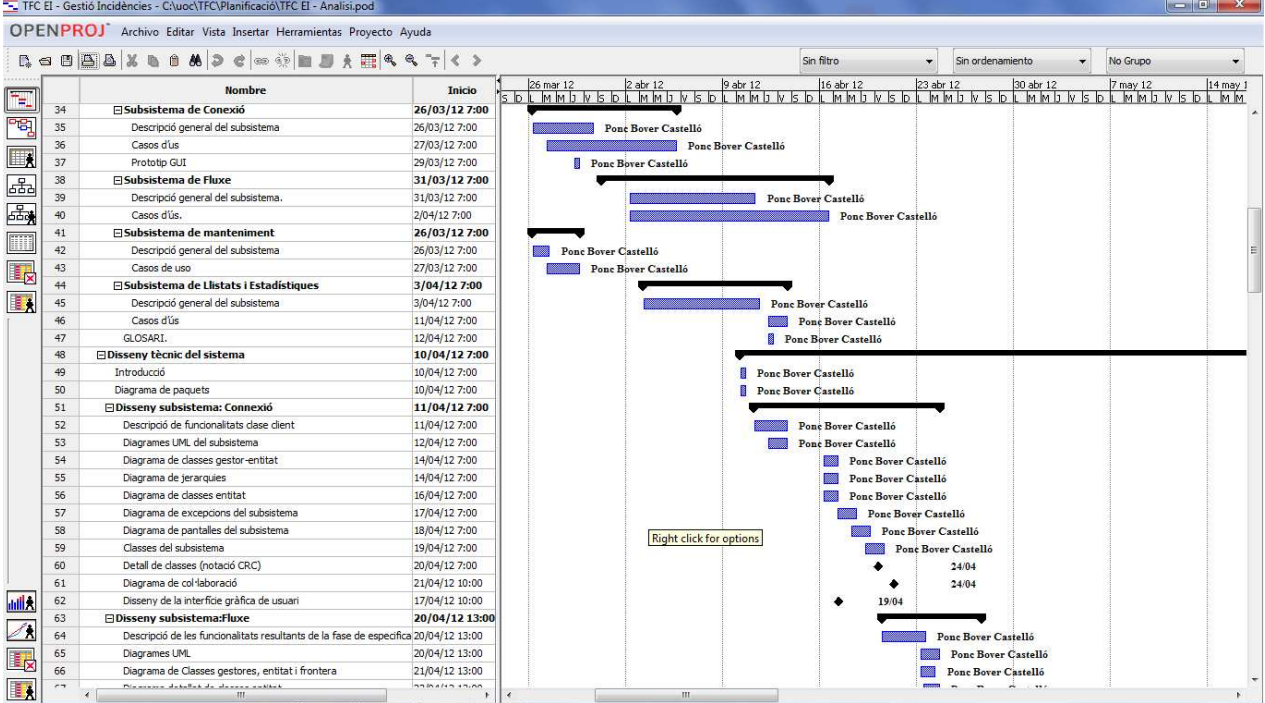

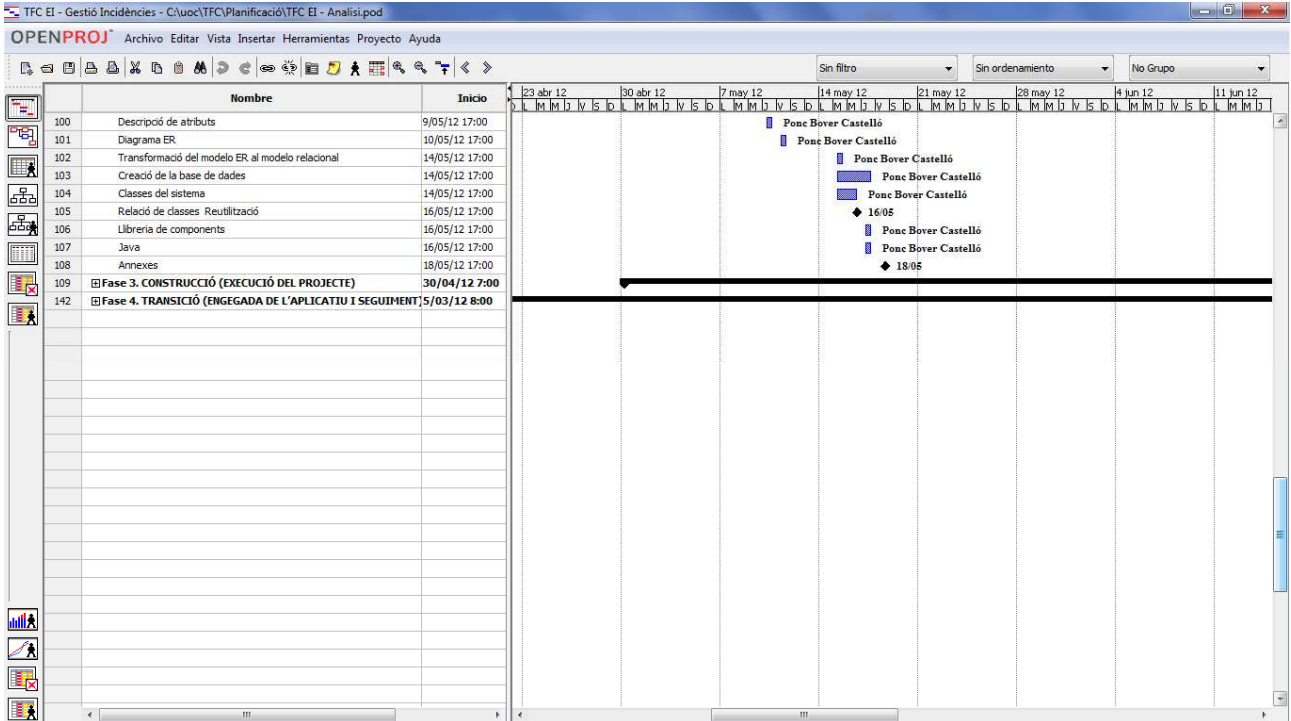

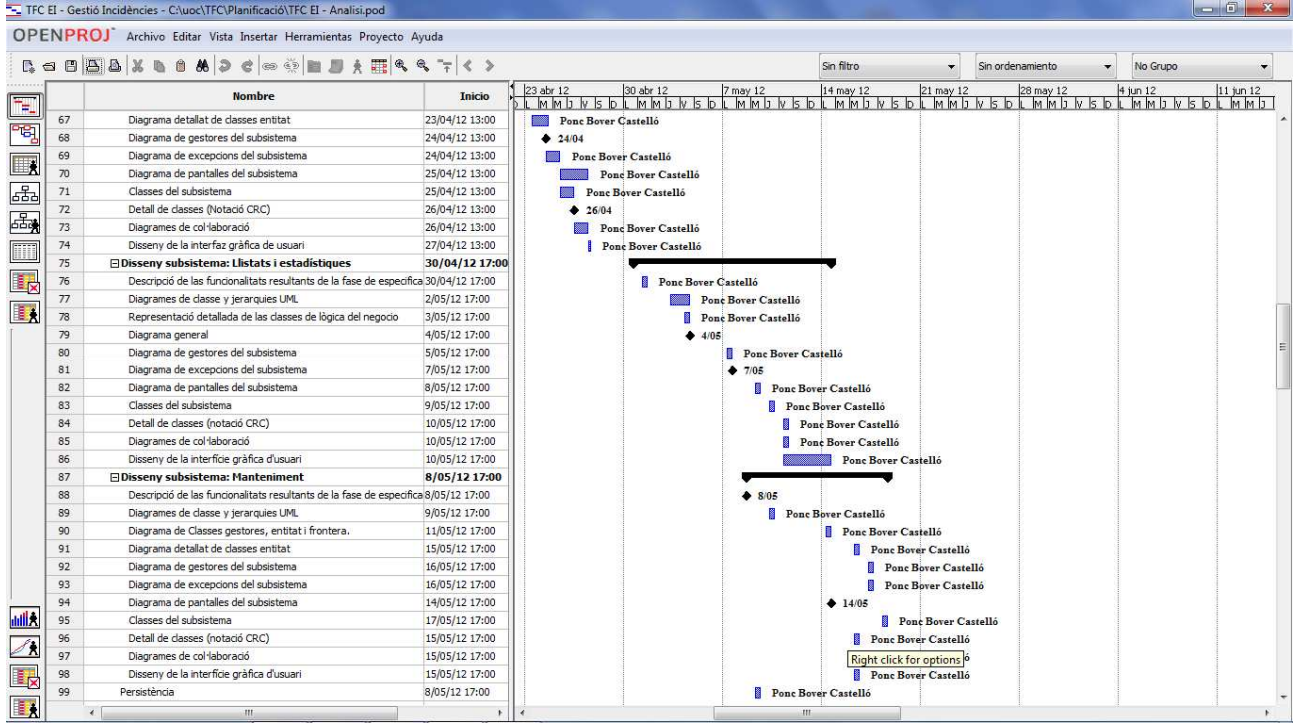

#### **Annex 9. Nous riscs detectats**

#### **Global**

Probabilitat mitja

Plantegem més probable la fallida dels proveïdors externs implicats i per tant la falta de pressupost deguda la situació econòmica en la que es troben els èns locals, autòmics i estatals que serien uns potecials proveïdors.

Probabilitat baixa

 Lentitud a la presa de decisions, en un principi era un risc amb probabilitat mitja que s'ha subsanat augmentant la dedicació i tenim més clars el requisits de l'aplicació i les seves funcionalitats.

 Falta de promoció del projecte perquè hem aconseguit generar expectatives sobre l'aplicació i per tant la probabilitat ha disminuït.

#### **Equip de negoci**

Probabilitat mitja

Poca flexibilitat davant els estàndards.

Probabilitat baixa

Dedicació insuficient, falta d'implicació i la baixa motivació són riscos que han disminuït perquè s'ha augmentat la dedicació i la motivació de l'equip.

Canvis constants als requeriments o a les prioritats, els requeriments s'han estabilitzat i han disminuit degut a que hem passat un primer moment d'inestabilitat per a la mateixa idiosincràsia del moment de la creació.

## **Equip tècnic**

Probabilitat alta

Manca de temps

Falta de recursos

## **Usuaris finals**

Probabilitat alta

Resistència al canvi

Falta d'implicació

Baixa motivació

## **Annex 10. Diagrama detallat de classes entitat**

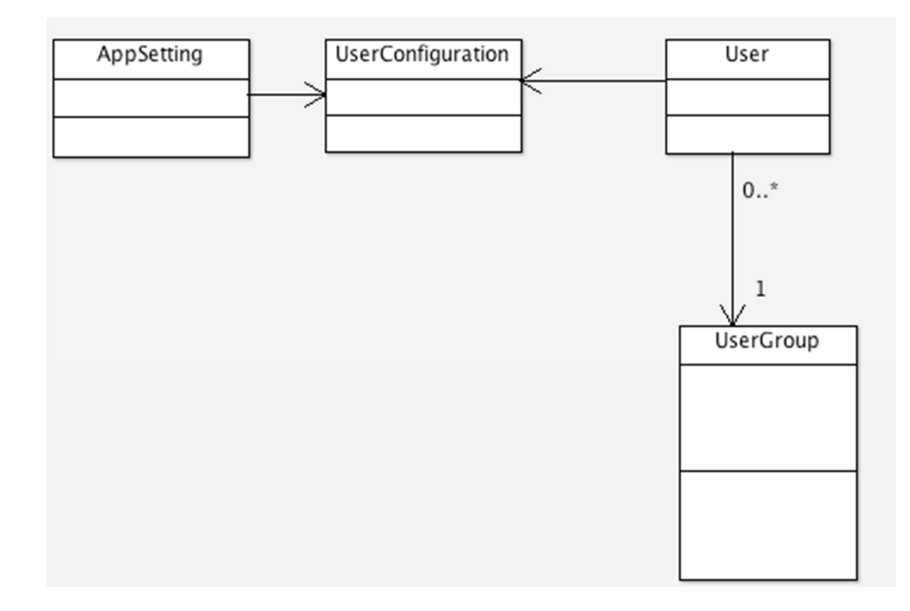

**Annex 11. Diagrama de gestors del subsistema** 

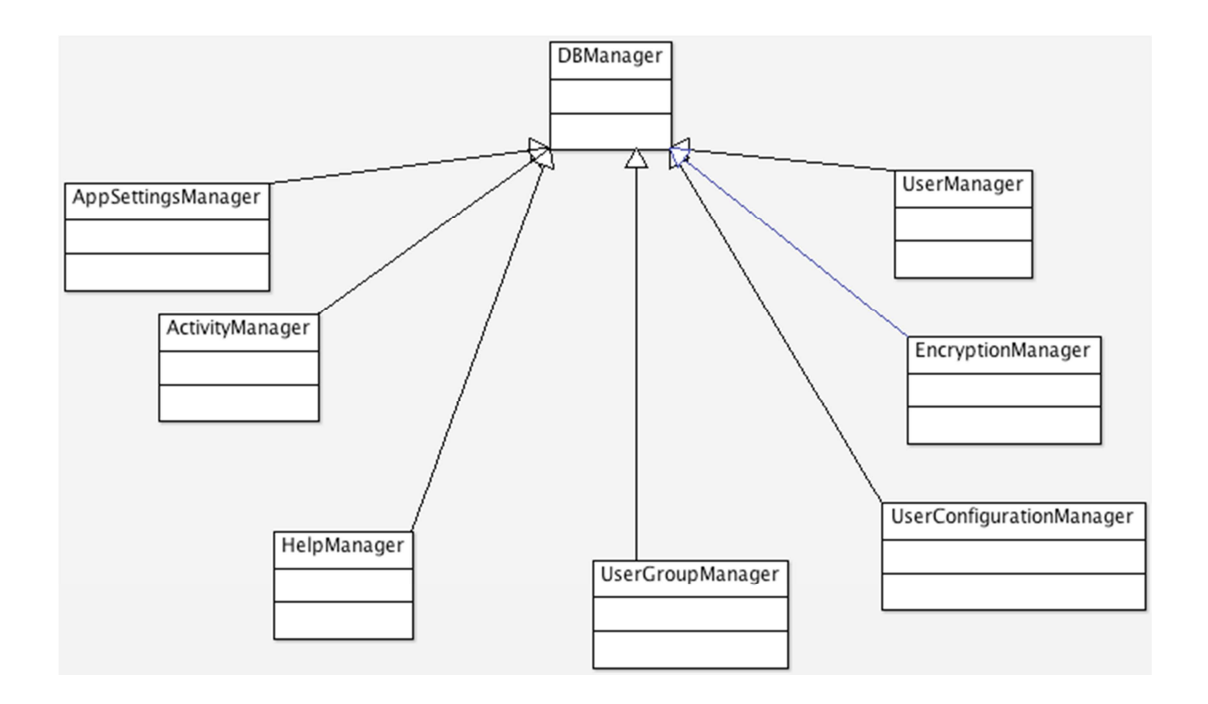

## **Annex 12. Diagrama de pantalles del subsistema**

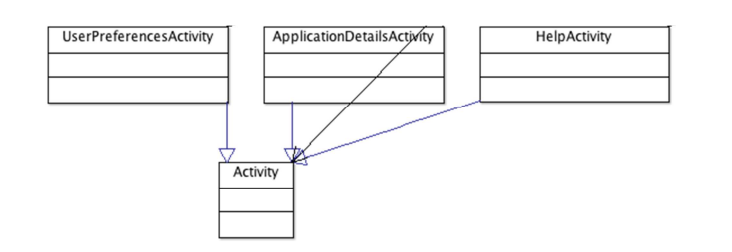

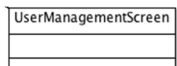

## **Annex 13. Diagrama de gestors del subsistema**

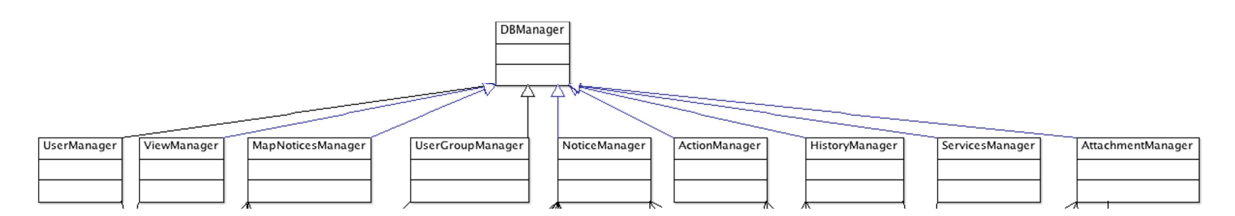

**Annex 14. Diagrama detallat de clases entitat** 

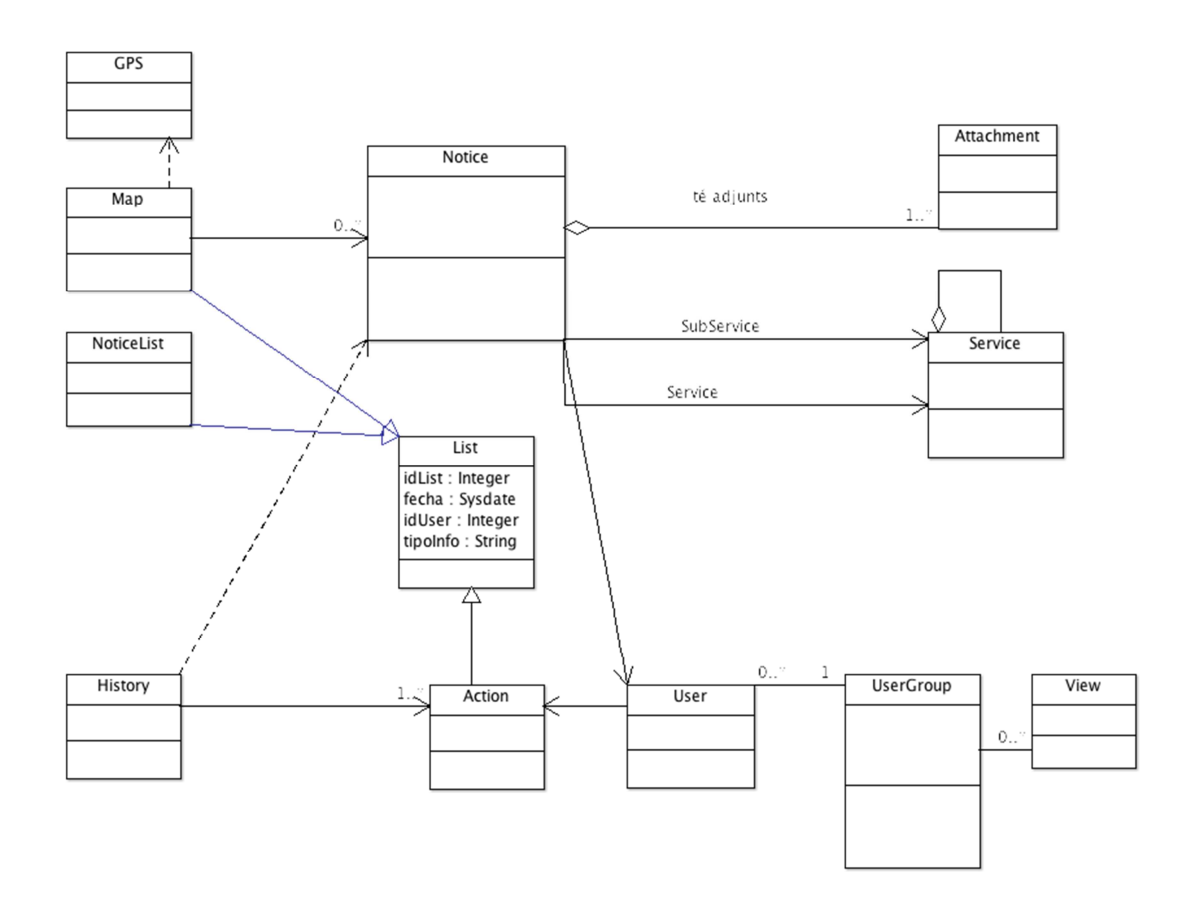

**Annex 15. Diagrama de pantalles del subsistema** 

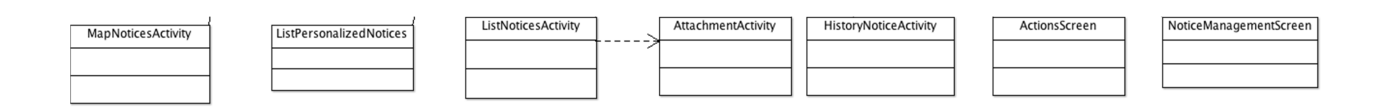

# **Annex 16. Diagrama de clases entitat**

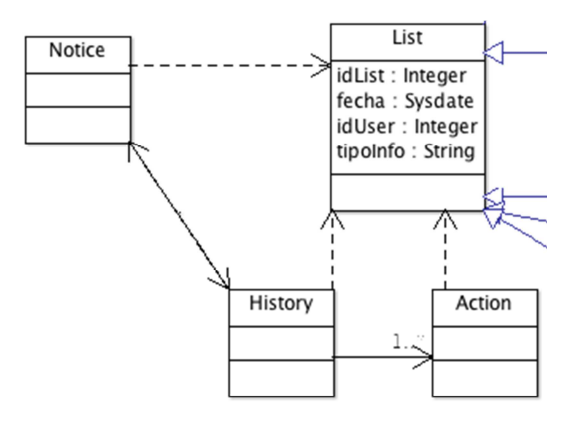

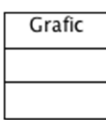

## **Annex 17. Diagrama de gestors del subsistema**

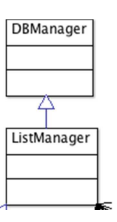

# **Annex 18. Diagrama de pantalles del subsistema**

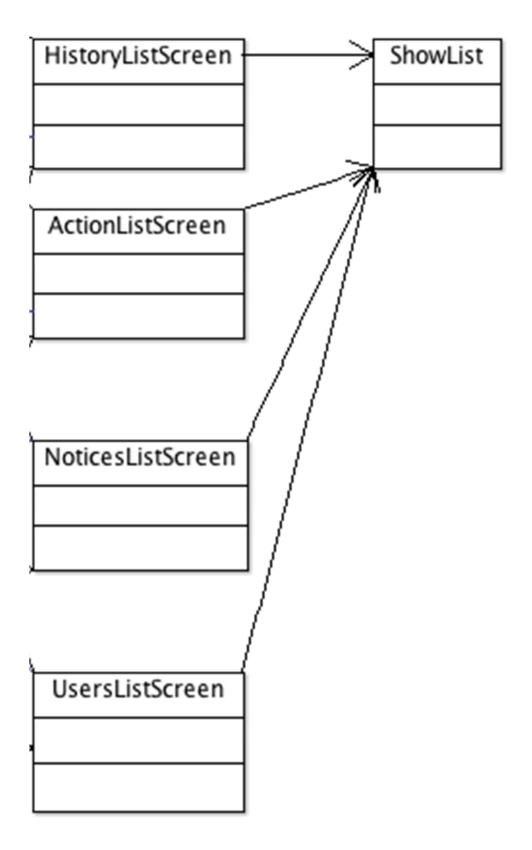

## **Annexo 19. Diagrama detallat de clases entitat**

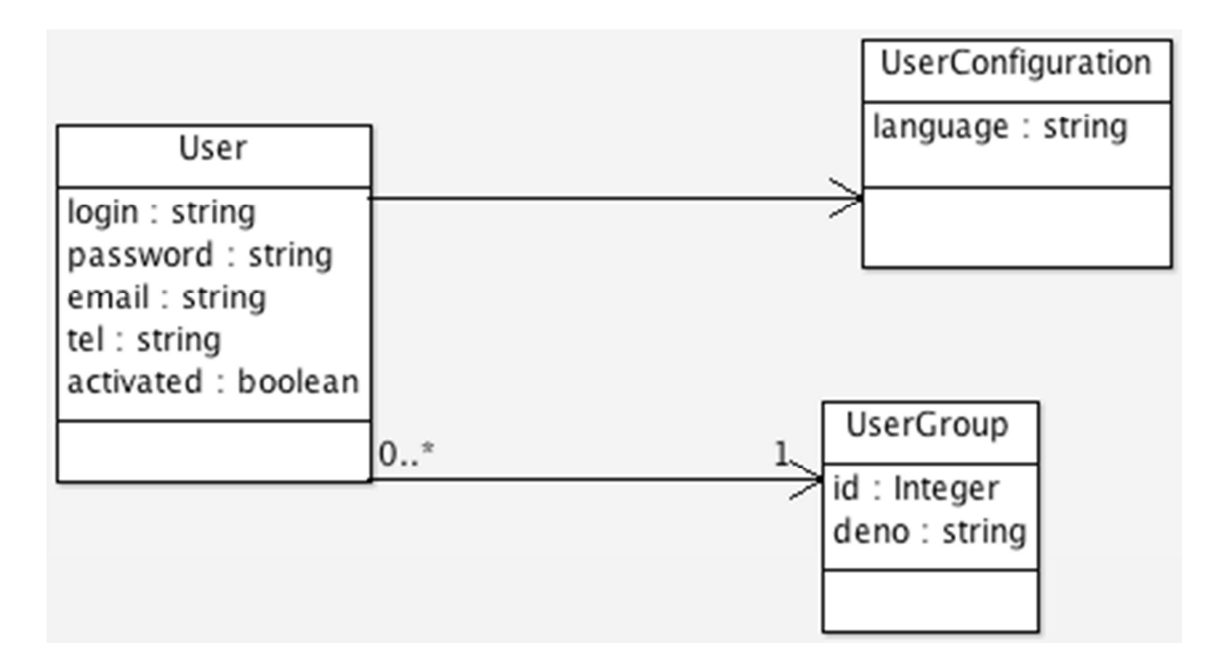

## **Annex 20. Script de taules de la base de dades per a postgres 9.1**

**-- Table: "History"** -- DROP TABLE "History"; CREATE TABLE "History" ( id numeric NOT NULL, "dateSucces" timestamp with time zone, succes text, "idUser" numeric, "idNotice" numeric, CONSTRAINT "History\_pkey" PRIMARY KEY (id ), CONSTRAINT fk\_notice FOREIGN KEY ("idNotice", "idNotice") REFERENCES "Notice" (id, id) MATCH SIMPLE ON UPDATE NO ACTION ON DELETE NO ACTION DEFERRABLE INITIALLY IMMEDIATE, CONSTRAINT fk\_user3 FOREIGN KEY ("idUser") REFERENCES "User" (id) MATCH SIMPLE ON UPDATE NO ACTION ON DELETE NO ACTION ) WITH ( OIDS=FALSE ); ALTER TABLE "History" OWNER TO postgres; -- Index: fki\_notice -- DROP INDEX fki\_notice; CREATE INDEX fki\_notice ON "History" USING btree ("idNotice" ); -- Index: fki\_user3 --DROP INDEX fki\_user3; CREATE INDEX fki\_user3 ON "History" USING btree ("idUser" );

**-- Table: "Group"** -- DROP TABLE "Group"; CREATE TABLE "Group" ( id numeric(3,0) NOT NULL, name text, CONSTRAINT "Group\_pkey" PRIMARY KEY (id ) ) WITH ( OIDS=FALSE ); ALTER TABLE "Group" OWNER TO postgres;

**-- Table: "GroupView"** -- DROP TABLE "GroupView"; CREATE TABLE "GroupView" ( "idGroup" numeric NOT NULL, "idView" numeric NOT NULL, CONSTRAINT "GroupView\_pkey" PRIMARY KEY ("idGroup", "idView"), CONSTRAINT fk\_group FOREIGN KEY ("idGroup") REFERENCES "Group" (id) MATCH SIMPLE ON UPDATE NO ACTION ON DELETE NO ACTION, CONSTRAINT fk\_view FOREIGN KEY ("idView") REFERENCES "View" (id) MATCH SIMPLE ON UPDATE NO ACTION ON DELETE NO ACTION ) WITH ( OIDS=FALSE ); ALTER TABLE "GroupView" OWNER TO postgres; -- Index: fki\_fk -- DROP INDEX fki\_fk; CREATE INDEX fki\_fk ON "GroupView" USING btree ("idView" ); -- Index: fki\_group -- DROP INDEX fki\_group; CREATE INDEX fki\_group ON "GroupView" USING btree ("idGroup" ); -- Index: fki\_view -- DROP INDEX fki\_view; CREATE INDEX fki\_view ON "GroupView" USING btree ("idView" );

**-- Table: "Notice"** -- DROP TABLE "Notice"; CREATE TABLE "Notice" ( id numeric(5,0) NOT NULL, latitud double precision, longitud double precision, descripcion text, "idServei" numeric, "idSubservei" numeric, "DateNotice" timestamp without time zone, state integer, history text, "idUser" numeric, CONSTRAINT "Notice\_pkey" PRIMARY KEY (id ), CONSTRAINT fk\_noticeuser FOREIGN KEY ("idUser") REFERENCES "User" (id) MATCH SIMPLE ON UPDATE NO ACTION ON DELETE NO ACTION, CONSTRAINT fk\_servei FOREIGN KEY ("idServei") REFERENCES "Service" (id) MATCH SIMPLE ON UPDATE NO ACTION ON DELETE NO ACTION, CONSTRAINT fk\_subservei FOREIGN KEY ("idSubservei") REFERENCES "Service" (id) MATCH SIMPLE ON UPDATE NO ACTION ON DELETE NO ACTION ) WITH ( OIDS=FALSE ); ALTER TABLE "Notice" OWNER TO postgres: -- Index: fki\_noticeuser -- DROP INDEX fki\_noticeuser; CREATE INDEX fki\_noticeuser ON "Notice" USING btree ("idUser" ); -- Index: fki\_servei -- DROP INDEX fki\_servei; CREATE INDEX fki\_servei ON "Notice" USING btree ("idServei"); -- Index: fki subservei -- DROP INDEX fki\_subservei; CREATE INDEX fki\_subservei ON "Notice" USING btree ("idSubservei" );

**-- Table: "Service"** -- DROP TABLE "Service"; CREATE TABLE "Service" ( id numeric NOT NULL, deno text, "idPare" numeric, CONSTRAINT "Service pkey" PRIMARY KEY (id ), CONSTRAINT fk\_subservei2 FOREIGN KEY ("idPare") REFERENCES "Service" (id) MATCH SIMPLE ON UPDATE NO ACTION ON DELETE NO ACTION ) WITH ( OIDS=FALSE ); ALTER TABLE "Service" OWNER TO postgres; -- Index: fki\_subservei2 -- DROP INDEX fki\_subservei2; CREATE INDEX fki\_subservei2 ON "Service" USING btree ("idPare" );

**-- Table: "User"** -- DROP TABLE "User"; CREATE TABLE "User" ( id numeric NOT NULL, login text NOT NULL, password text, telephone text, mail text, activated boolean, "DateLogin" time with time zone, "idGroup" numeric, CONSTRAINT "User\_pkey" PRIMARY KEY (id ), CONSTRAINT fk\_group FOREIGN KEY ("idGroup") REFERENCES "Group" (id) MATCH SIMPLE ON UPDATE NO ACTION ON DELETE NO ACTION ) WITH ( OIDS=FALSE ); ALTER TABLE "User" OWNER TO postgres; -- Index: fki\_group2 -- DROP INDEX fki\_group2; CREATE INDEX fki\_group2 ON "User" USING btree ("idGroup" );

**-- Table: "View"** -- DROP TABLE "View"; CREATE TABLE "View" ( id numeric NOT NULL, deno text, CONSTRAINT "View\_pkey" PRIMARY KEY (id ) ) WITH ( OIDS=FALSE ); ALTER TABLE "View" OWNER TO postgres;

## **APLICACIÓ CLIENT ANDROID (SQLITE)**

## **Notice**

CREATE TABLE notice ("\_id" INTEGER PRIMARY KEY,ref varchar,lat STRING,lon STRING,datetime STRING,"device\_id" STRING,service STRING,tipe STRING,street STRING,num STRING,letra STRING,cp varchar,descr STRING,img1 STRING,img2 STRING,img3 STRING,img4 STRING,estado STRING);

## **Annex. 21. Especificació de les funcionalitats de la capa de Serveis Web**

**Crear nou avís:** Permetrà crear un nou avís o incidència.

#### Paràmetres entrada:

Usuari: Representa el nom d'usuari o login.

Contrasenya: Representa la clau secreta de l'usuari.

IdServei: Representa el servei al com es realitza la incidència o avís. Cadena de caràcters de longitud 2.

Subservei: Representa una sub classificació del servei al com es realitza la incidència o avís. Cadena de caràcters de longitud 2.

Observacions: Descripció extensa de l'avís o incidència.

Carrer: Representa la denominació del carrer o via, ubicació de la incidència.

Nom: Representa la numeració de l'edifici o ubicació. Aquest camp és de tipus numèric, no s'acceptaran caràcters no numèrics.

Lletra: Representa la lletra de l'edifici o ubicació.

Codi Postal: Representa el codi postal on s'ha produït la incidència.

Data/Hora: Representa la data i hora en la qual s'ha produït la incidència

Telèfon: Número de telèfon, solament s'acceptessin valors numèrics. Encara que es tractarà com una cadena de 30 caràcters com a màxim.

Correu Electrònic: Representa correu electrònic. Cadena de 150 caràcters.

Latitud: Latitud en la qual es troba la incidència.

Longitud: Longitud en la qual es troba la incidència.

## Paràmetres sortida:

Codi d'avís: Aquest paràmetre estarà buit si es produeix una excepció o error. Si la transacció s'ha realitzat correctament contindrà el codi de l'avís generat. Cadena de caràcters.

Error: Aquest paràmetre estarà buit en el cas que la transacció s'hagi realitzat correctament, en cas contrari retornarà un codi d'error que estarà identificat.

## **Obtenir última versió de l'aplicació:**

Permetrà obtenir l'última versió de l'aplicació. Paràmetres entrada: Cap Paràmetres sortida:

Versió: Cadena de caràcters que representa l'última versió d'aplicació en producció per a la seva possible actualització.

## **Obtenir estat de l'avís o incidència:**

Permetrà obtenir l'estat d'una incidència concreta. Paràmetres entrada:

Usuari: Representa el nom d'usuari o login.

Contrasenya: Representa la clau secreta de l'usuari.

Codi Aviso: Representa el codi d'avís.

## Paràmetres sortida:

Estat: Representa el codi d'estat. En cas que el codi d'incidència no existeixi o es produeixi un error en la transacció es retornarà el codi -1

## **Cancel·lar l'avís o incidència:**

Cancel·la un avís, que no estigui en estat "En tractament" incidència concreta. Paràmetres entrada:

Usuari: Representa el nom d'usuari o login.

Contrasenya: Representa la clau secreta de l'usuari.

IdAvis: Identificador de l'avís que es desitja cancel·lar

Paràmetres sortida:

Estat de retorn: Retorna estat de finalització de la transacció.

## **Obtenir dades de l'usuari actual:**

Retorna les dades de registre a l'aplicació de l'usuari actual. Paràmetres entrada:

Usuari: Representa el nom d'usuari o login.

Contrasenya: Representa la clau secreta de l'usuari.

IdAvis: Identificador de l'avís que es desitja cancel·lar

#### Paràmetres sortida:

Usuari: Representa el nom d'usuari o login.

Contrasenya: Representa la clau secreta de l'usuari.

Telèfon: Representa el telèfon registrat de l'usuari.

Correu electrònic: Representa el compte de correu electrònic de l'usuari registrat.

#### **Obtenir llistat d'incidències o avisos:**

Retorna el llistat de les incidències relacionades amb l'usuari. Paràmetres entrada:

Usuari: Representa el nom d'usuari o login.

Contrasenya: Representa la clau secreta de l'usuari.

teAdjunts: Identifica si el llistat contindrà informació dels arxius adjunts o no.

#### Paràmetres sortida:

Llistat d'avisos: Relacionats amb l'usuari. Cada registre contindrà les següents dades:

IdServei: Representa el servei al com es realitza la incidència o avís. Cadena de caràcters de longitud 2.

Tipus: Representa una del servei al com es realitza la incidència o avís. Cadena de caràcters de longitud 2.

Carrer: Representa la denominació del carrer o via, ubicació de la incidència.

Núm: Representa la numeració de l'edifici o ubicació. Aquest camp és de tipus numèric, no s'acceptaran caràcters no numèrics.

Lletra: Representa la lletra de l'edifici o ubicació.

Codi Postal: Representa el codi postal on s'ha produït la incidència.

Data/Hora: Representa la data i hora en la qual s'ha produït la incidència

Telèfon: Número de telèfon, solament s'acceptessin valors numèrics. Encara que es tractarà com una cadena de 30 caràcters com a màxim.

Correu Electrònic: Representa correu electrònic. Cadena de 150 caràcters.

Latitud: Latitud en la qual es troba la incidència.

Longitud: Longitud en la qual es troba la incidència.

Observacions: Descripció extensa de l'avís o incidència.

Llistat d'adjunts: Llistat d'arxius adjunts.

## **Actualitzar o modificar dades de l'usuari actual:**

Retorna les dades de registre a l'aplicació de l'usuari actual. Paràmetres entrada:

Usuari: Representa el nom d'usuari o login.

Contrasenya: Representa la clau secreta de l'usuari.

Telèfon: Representa el telèfon registrat de l'usuari.

Correu electrònic: Representa el compte de correu electrònic de l'usuari registrat.

Paràmetres sortida:

Estat de retorn: Retorna estat de finalització de la transacció.

#### **Registrar usuari:**

Retorna les dades de registre a l'aplicació de l'usuari actual. Paràmetres entrada:

Usuari: Representa el nom d'usuari o login.

Contrasenya: Representa la clau secreta de l'usuari.

Telèfon: Representa el telèfon registrat de l'usuari.

Correu electrònic: Representa el compte de correu electrònic de l'usuari registrat.

Paràmetres sortida:

Estat de retorn: Retorna estat de finalització de la transacció.

## **Validar usuari:**

Retorna les dades de registre a l'aplicació de l'usuari actual. Paràmetres entrada:

Usuari: Representa el nom d'usuari o login.

Contrasenya: Representa la clau secreta de l'usuari.

Paràmetres sortida:

Estat de retorn: Retorna estat de finalització de la transacció**.**